## **Installing Subclipse**

Subclipse SVN Client is a SVN Team Provider client for the Eclipse platform (the platform utilized by Servoy Developer). Subclipse is available as plug-in for Eclipse and is available through Eclipse's new software wizard.

## Steps to Install

1. From the menu bar, select Help > Install New Software

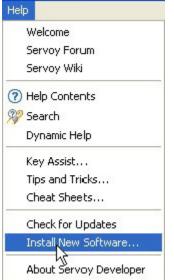

2. Select the Subclipse Update Site

| 🥝 Install                                                                                                    |        |
|----------------------------------------------------------------------------------------------------|--------|
| Available Software<br>Select a site or enter the location of a site.                                                                                                    |        |
| Work with:     type or select a site       type or select a site    All Available Sites       Galico - http://download.eclipse.org/releases/galileo     Servoy update site - http://www.servoy.com/developer/5xx_updates       Sublipse 1.6.x     The Eclipse Project Update Site - http://download.eclipse.org/celipse.org/celipse/updates/3.5       Image: Comparison of the Eclipse Project Update Site - http://celipsesql.sourceforge.net/ | Add    |
| Details                                                                                                    | Ξ      |
| Show only the atest versions of available software                                                                                                    |        |
| Group items by category What is <u>already installed</u> ?                                                                                                    |        |
| ✓ Contact all update sites during install to find required software                                                                                                    |        |
| (?)     < Back                                                                                                    | Cancel |

3. Select all the required options. You may want to deselect "Subclipse Integration for Mylyn" as it is likely not needed and requires additional libraries. Mac users may want deselect "Optional JNA Library" which includes native libraries (DLLs) for Windows machines.

|               | ems that you wish to install.                         |                                                                                                    |                              |
|---------------|-------------------------------------------------------|----------------------------------------------------------------------------------------------------|------------------------------|
| ork with:     | e 1.6.x Update Site - http://subclipse.tigris.ord     | ı∕update 1.6.×                                                                                                    | 🖌 🖌                          |
|               | Find more software b                                  | y working with the <mark>'Available Scftwa</mark>                                                                                                    | <u>are Sites'</u> preference |
| /pe filter te | ext                                                   |                                                                                                    |                              |
| Name          |                                                       | Version                                                                                                    |                              |
| E 🔽 000 d     | Core SVNKit Library                                   |                                                                                                    |                              |
| H 🔽 000 a     | Optional INA L brary (recommended)                    |                                                                                                    |                              |
| E 000 E       |                                                       |                                                                                                    |                              |
|               | 📴 CollabNet Merge Client                              | 2.2.1                                                                                                    |                              |
|               | 🖗 Subdipse (Required)                                 | 1.6.16                                                                                                    |                              |
|               | Subclipse Integration for Mylyn 3.x (Optional)        |                                                                                                    |                              |
|               | Subversion Client Adapte Required                     | 1.6.12                                                                                                    |                              |
|               | 🔂 Subversior JavaHL Native Library Adapter (R         | 2018년 - 1019년 - 1019년 - 1019년 1019년 - 1119년 - 1119년 - 1119년 - 1119년 - 1119년 - 1119년 - 1119년 - 1119년 - 1119년 - 1<br>1119년 - 1119년 - 1119년 - 1119년 - 1119년 - 1119년 - 1119년 - 1119년 - 1119년 - 1119년 - 1119년 - 1119년 - 1119년 - 1119년 - |                              |
|               | Subversion Revision Graph                             | 1.0.0                                                                                                    |                              |
|               | 🥵 SVNKit Client Adapter (Not required)                | 1.6.12                                                                                                    |                              |
| Details       |                                                       |                                                                                                    |                              |
| rovides int   | egration features between Subclipse and Mylyn,s       | such as automatic change set mana                                                                                                    | gement and<br><u>Mor</u>     |
| Show only     | the latest versions of available software             | Hice items that are already instal                                                                                                    | led                          |
| Group iter    | os by category                                        | What is already installed?                                                                                                    |                              |
| -             |                                                       | and the second second second second                                                                                                    |                              |
|               | Il update sites during install to find required softw | are                                                                                                    |                              |
|               |                                                       |                                                                                                    |                              |

- 4. Review the packages to be installed
- 5. Accept the Licensing Agreement
- While installing, you may be asked trust the Update Site's certificate. Follow instructions to trust the certificate.
   After the plug-in is installed, you will be prompted to restart Servoy Developer, which is required prior to using the Subclipse Plug-In

| 🗘 Software Updates                                                                                                    | × |
|----------------------------------------------------------------------------------------------------|---|
| It is strongly recommended you restart Servoy Developer for the changes to take effect. For some add-ons, it may be possible to apply the changes you have made without restarting. Would you like to restart now? |   |

## For 64 bit OS machines A

If you are using a 64-bit OS, you may need to do some additional installation. Otherwise, you will see problems later when using Subclipse.

The JavaHL version that ships with Subclipse is a 32-bit version. To get a 64-bit version, simply download the 64-bit SlikSVN: http://www.sliksvn.com/en/download then install with all default options. JavaHL should recognise the 64-bit libraries now (may require a machine restart.)